## **第3学年② 総合的な学習の時間「なぜ?なに?コンピュータ」**

# **プログラミングソフト「ビスケット」**

## **単元(題材)について**

#### ■目標

〇コンピュータが与えられた指示で動いていることを実感的に理解するとともに、コンピュータ のこれまでについて調べることを通して、コンピュータについて自分との関わりで考える。

#### ■プログラミング教育の視点

〇プログラムは、必ず組まれたとおりに実行されることを理解する。

〇自分が意図した一連の動きを表現するため、順序を考えながら命令や条件を予想し組み立てる ことを通して、論理的思考を育む。

## **指導計画**

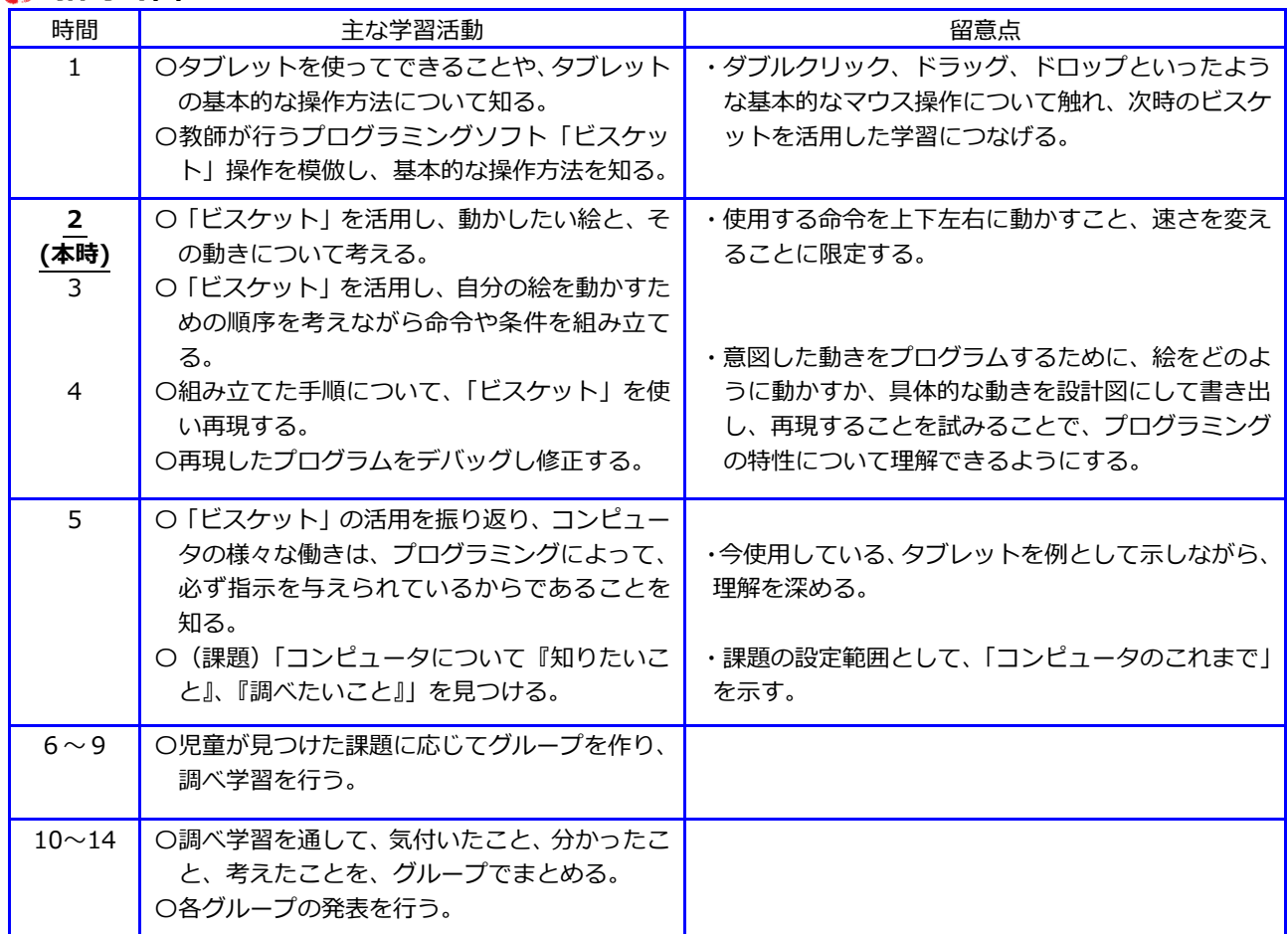

● 備考←プログラミングソフト、タブレット、用具、環境、評価・評価方法、配慮事項などについて

〇タブレットは児童一人につき、1 台とする。 〇プログラミングソフト「ビスケット」 〇「ビスケット」で作った作品の保存は難しいため、2 時間を 1 単位として扱うことが望ましい。

# **本時について**(2/14 時間目)

### 〇本時のねらい

- \*「ビスケット」の扱いに慣れ、簡単な動きをプログラムする。
- \*意図した一連の動きを表現するための命令について考える。

〇本時の流れ

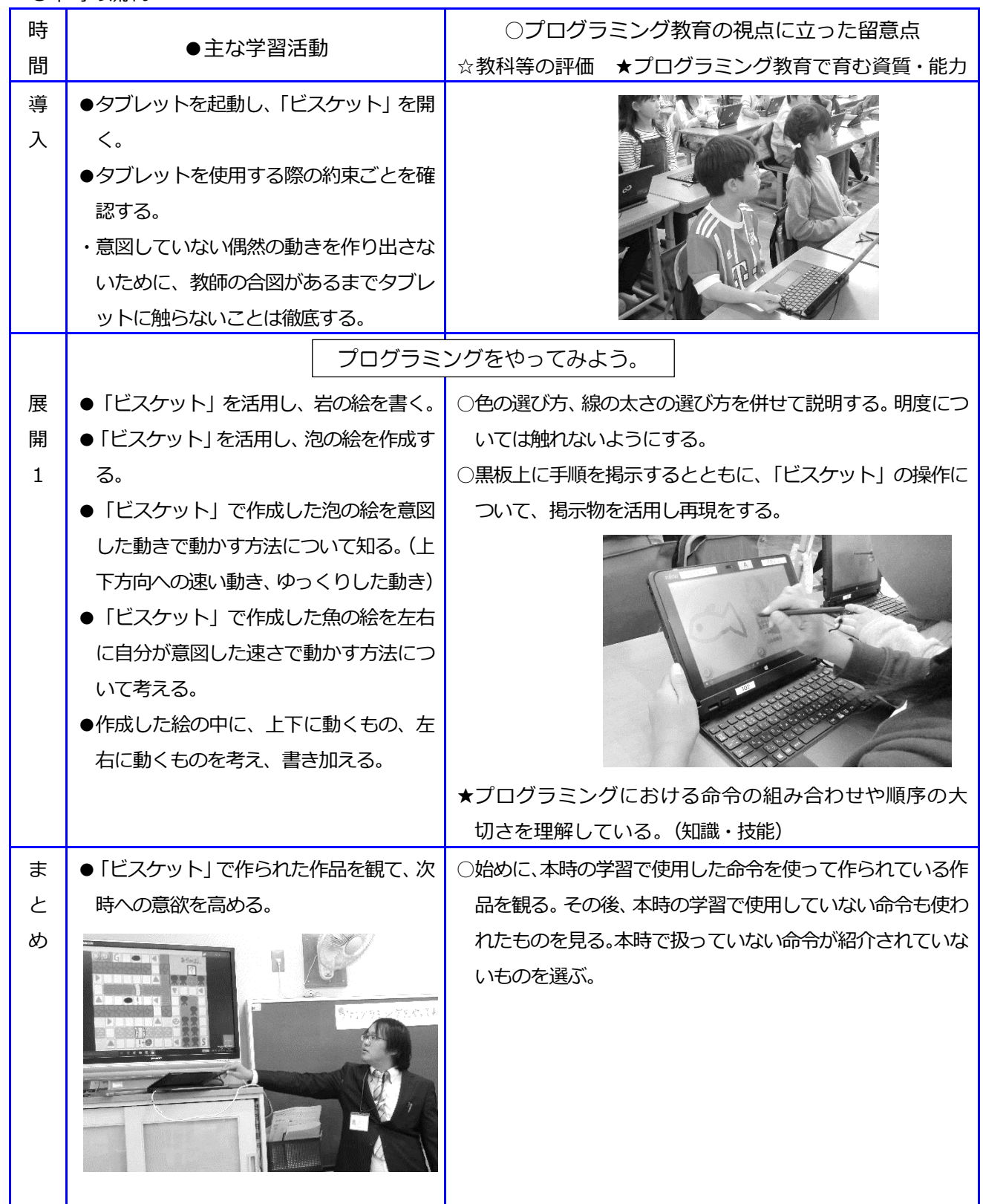